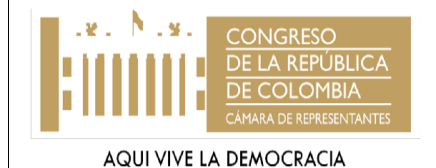

#### **CÁMARA DE REPRESENTANTES OFICINA DE PLANEACIÓN Y SISTEMAS**

**PROCEDIMIENTO: PROCEDIMIENTO BACKUP SUBPROCESO: 3TIS1 PROCESO: 3TI**

## **1. OBJETIVO**

Asegurar y proteger los datos de las aplicaciones de la Honorable Cámara de Representantes, con el fin de que sean de fácil recuperación en el momento que se requiera.

#### **2. ALCANCE**

Este procedimiento es aplicado por la oficina de Planeación y Sistemas de la Honorable Cámara de Representantes, quien debe dar cumplimiento en el periodo establecido para realizar las copias de seguridad.

#### **3. NORMAS**

Ley 5ª de 1992 y Normograma (Proceso de Planeación)

#### **4. TÉRMINOS Y DEFINICIONES**

**BACKUPS:** Una copia de seguridad, copia de respaldo o Backup en tecnologías de la información e informática, es una copia de los datos originales que se realiza con el fin de disponer de un medio de recuperarlos en caso de su pérdida.

**BASE DE DATOS:** Una base de datos o banco de datos es un conjunto de datos pertenecientes a un mismo contexto y almacenados sistemáticamente para su posterior uso.

**SEVEN:** Aplicativo para inventarios.

**KACTUS:** Aplicativo para registro de novedades de nómina.

**PÁGINA WEB:** Documento o información electrónica capaz de contener texto, sonido, vídeo, programas, enlaces, imágenes, entre otras cosas, y que puede ser accedida mediante un navegador.

**POWER FILE:** Sistema de Administración de gestión Documental. (Ventanilla Única de Correspondencia)

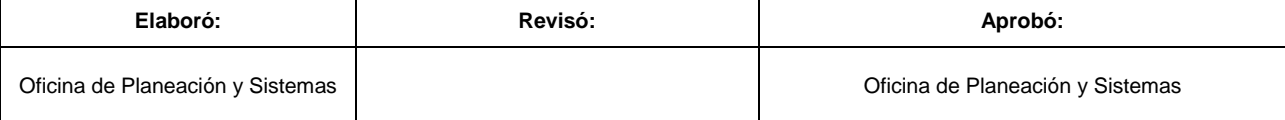

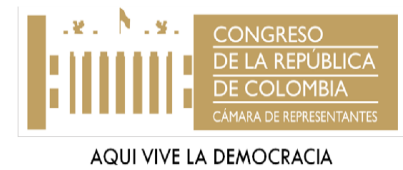

#### **CÁMARA DE REPRESENTANTES OFICINA DE PLANEACIÓN Y SISTEMAS**

CÓDIGO 3TIS1P3 VERSIÓN 1<br>FECHA 30-12

PÁGINA **2** de **5**

30-12-14

**PROCEDIMIENTO: PROCEDIMIENTO BACKUP SUBPROCESO: 3TIS1 PROCESO: 3TI**

### **5. DESCRIPCIÓN DEL PROCEDIMIENTO**

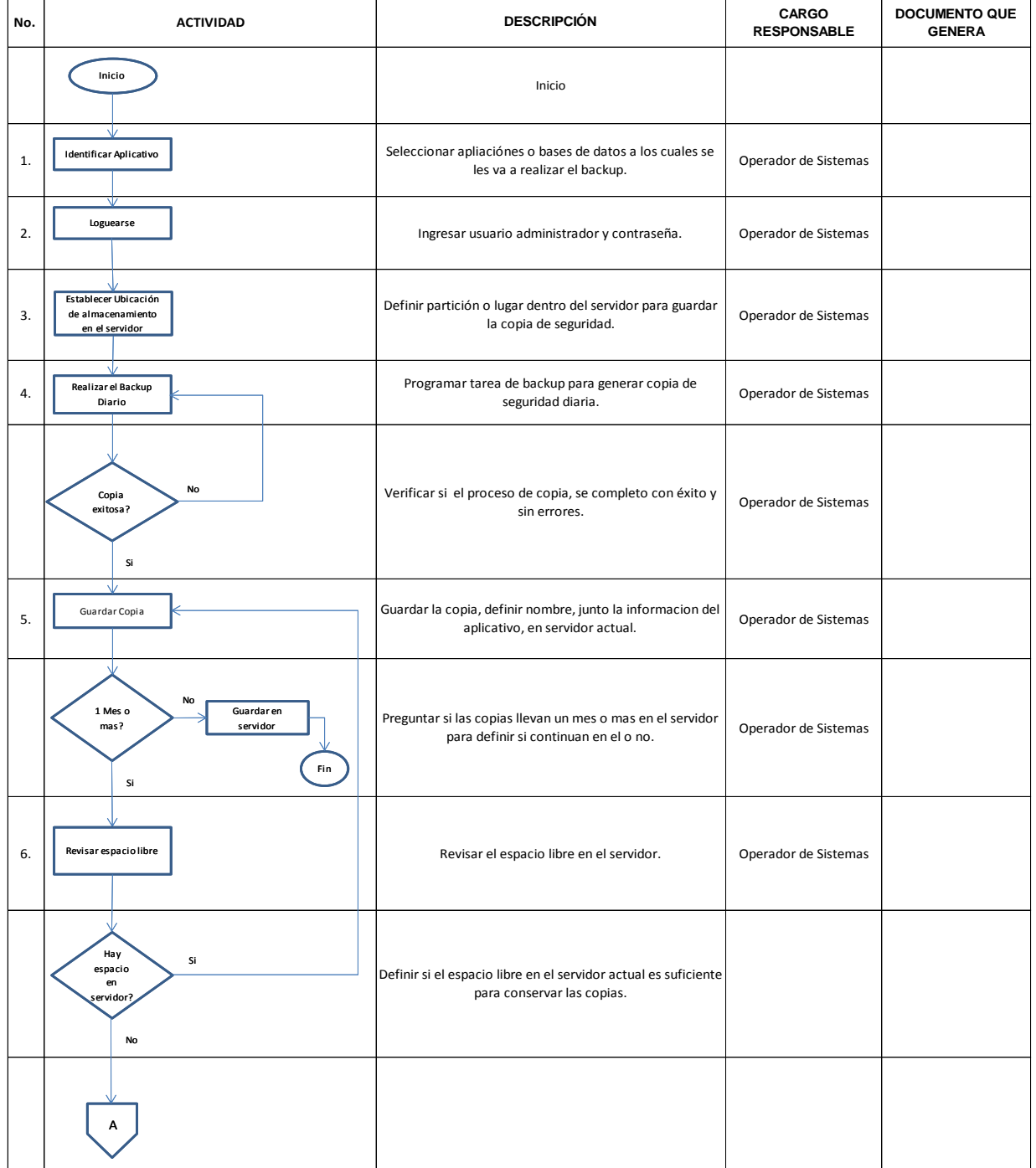

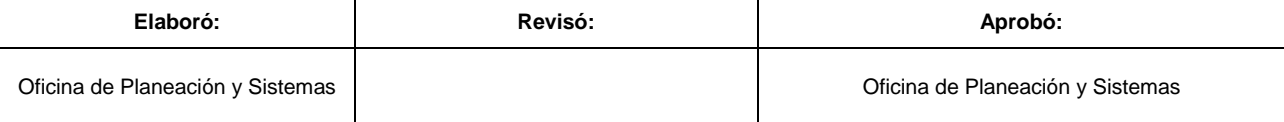

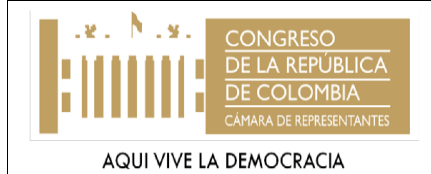

#### **CÁMARA DE REPRESENTANTES OFICINA DE PLANEACIÓN Y SISTEMAS**

#### **PROCEDIMIENTO: PROCEDIMIENTO BACKUP SUBPROCESO: 3TIS1 PROCESO: 3TI**

CÓDIGO 3TIS1P3 VERSIÓN 1<br>FECHA 30-12-30-12-14 PÁGINA **3** de **5**

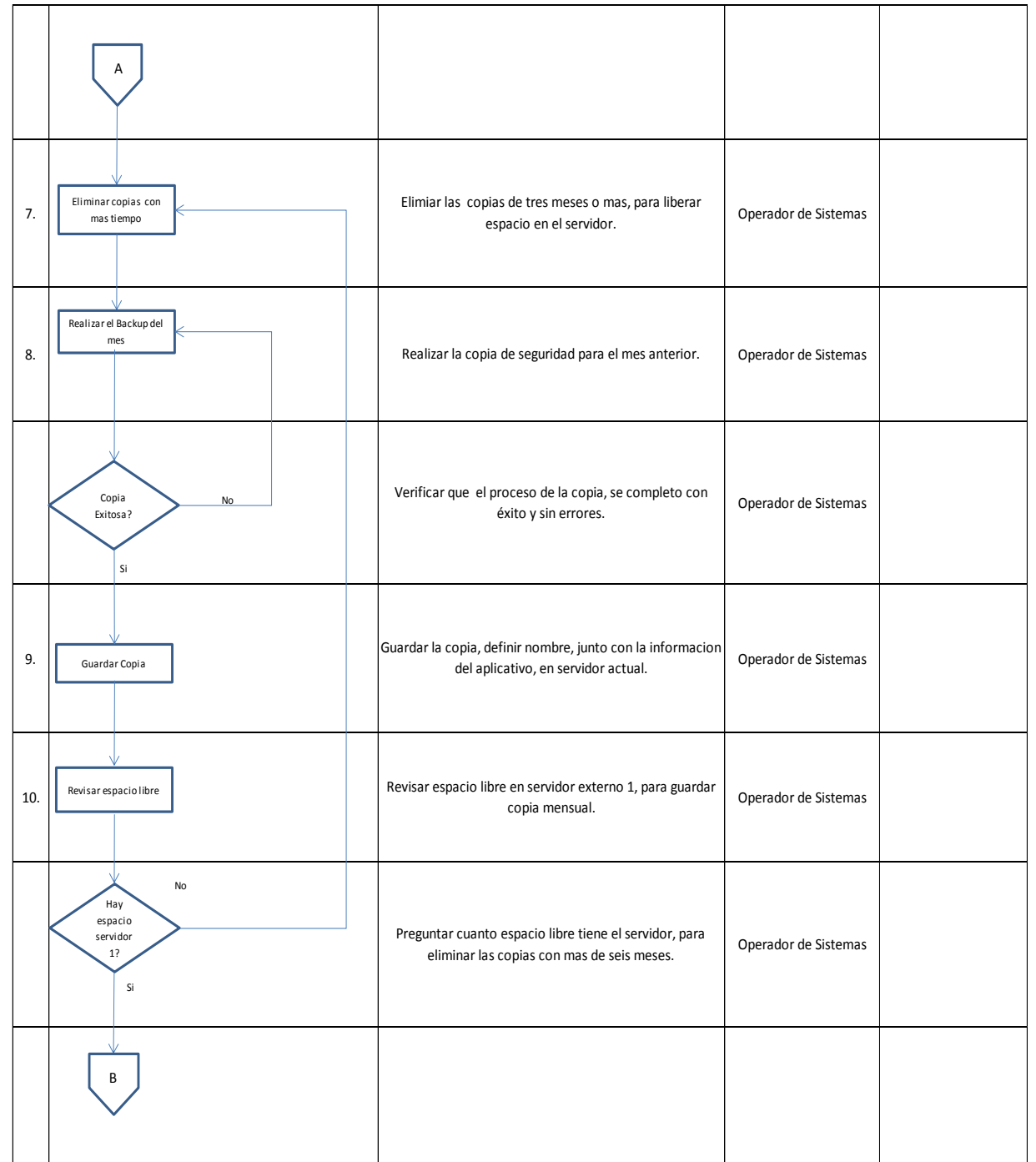

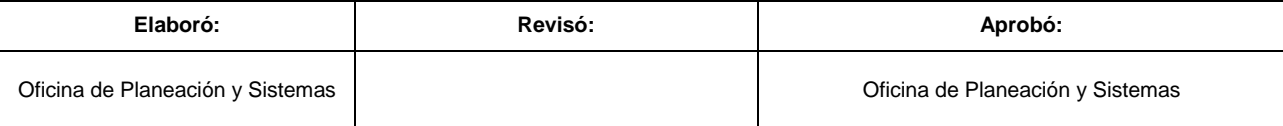

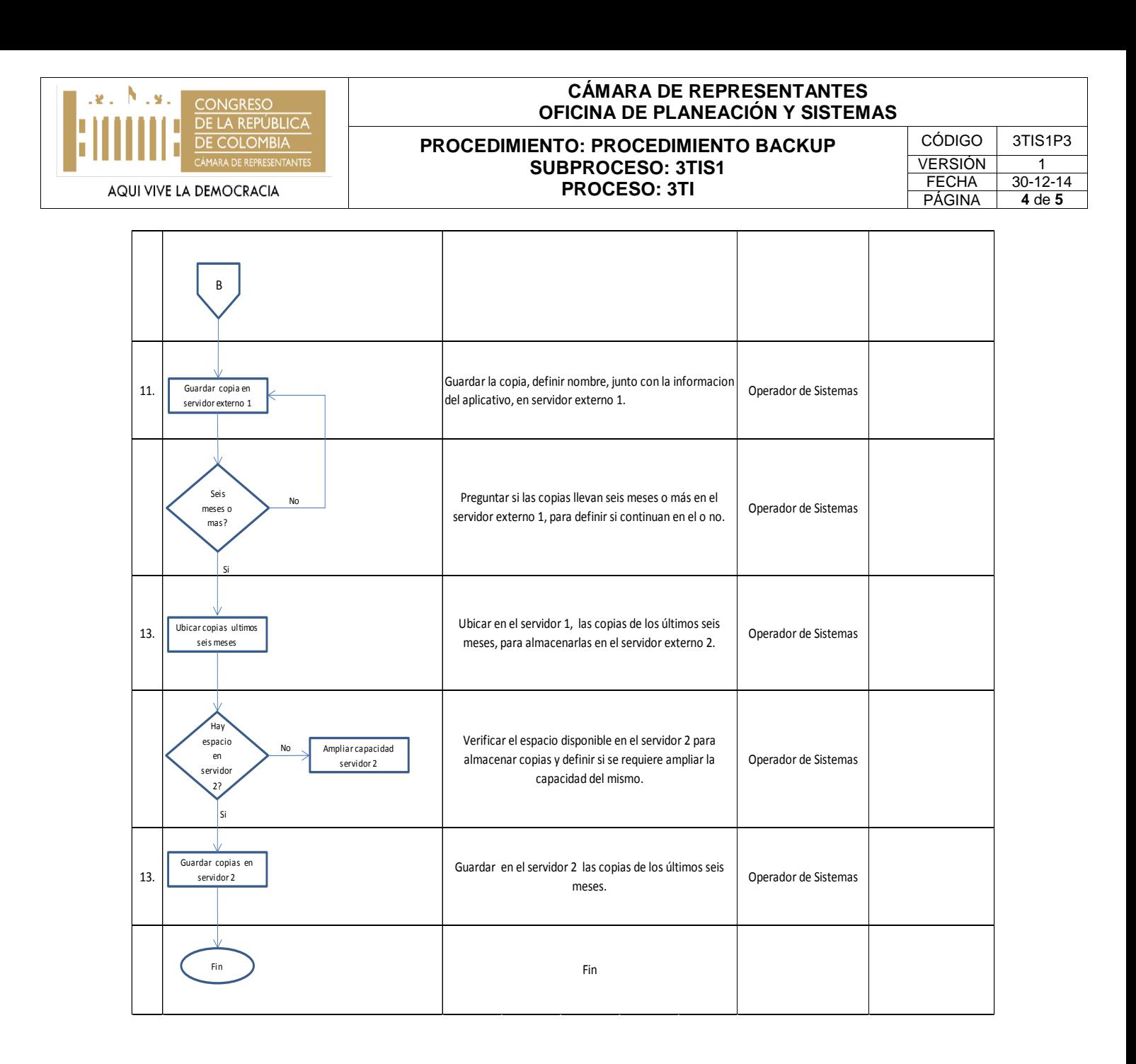

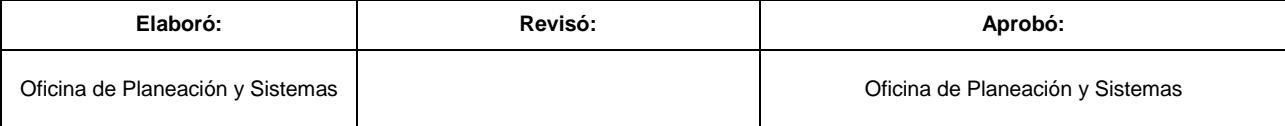

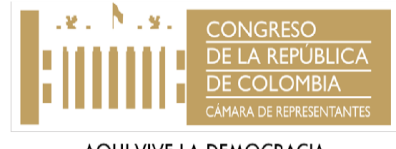

## **CÁMARA DE REPRESENTANTES OFICINA DE PLANEACIÓN Y SISTEMAS PROCEDIMIENTO: PROCEDIMIENTO BACKUP SUBPROCESO: 3TIS1**

AQUI VIVE LA DEMOCRACIA

# **PROCESO: 3TI**

CÓDIGO | 3TIS1P3 VERSIÓN 1 FECHA 30-12-14 PÁGINA **5** de **5**

## **6. DOCUMENTACIÓN ASOCIADA**

(Como instructivos, tablas, y demás documentos que apoyan la ejecución del procedimiento).

## **7. DOCUMENTACIÓN ASOCIADA**

(Como instructivos, tablas, y demás documentos que apoyan la ejecución del procedimiento).

## **8. CONTROL DE CAMBIOS**

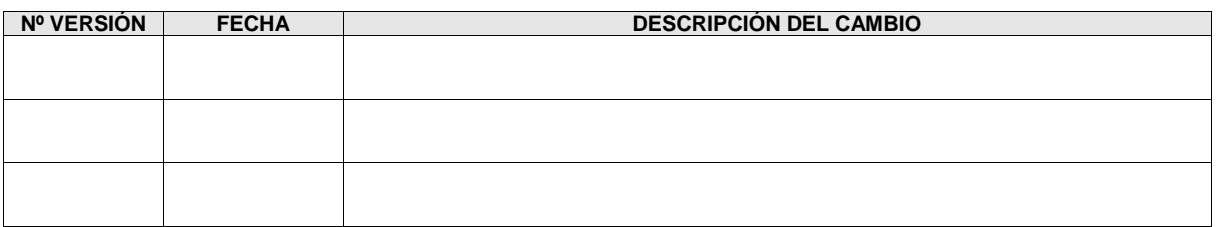

## **9. ANEXOS**

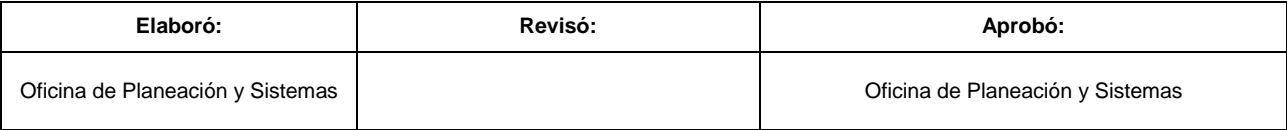